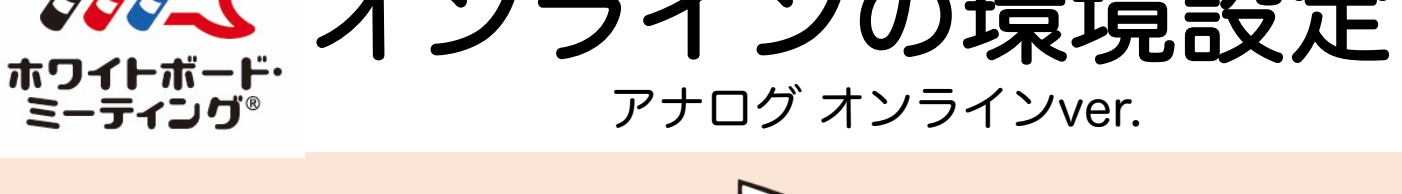

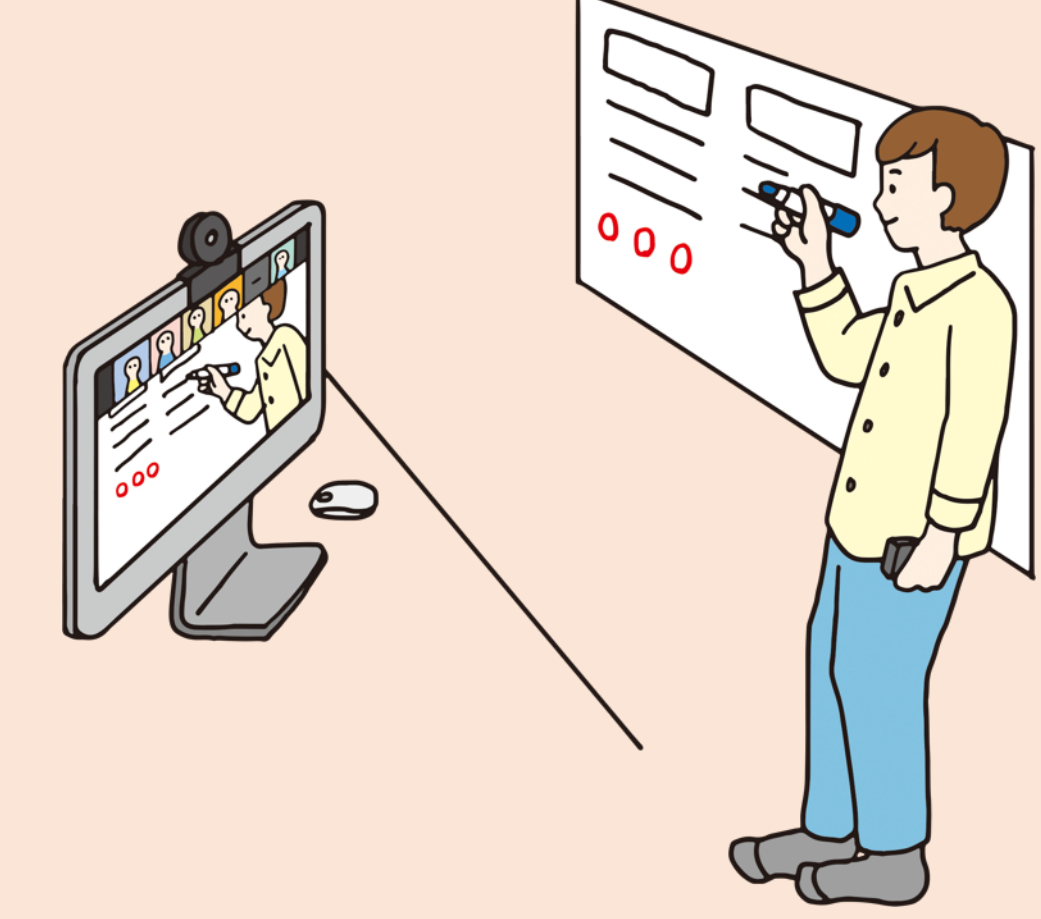

©株式会社ひとまち

## オンライン(Zoom)でつながり ホワイトボードに手書きで話しあいます

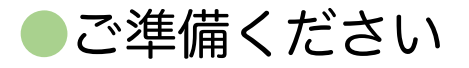

- 1 パソコンなどの端末機器
- 2 インターネット環境
- 3 ホワイトボード(横120×縦80cm以上) ※ ホワイトボードシート可
- 4 ホワイトボードマーカー黒・赤・青(中字)
- 5 「ホワイトボード・ミーティング®検定試験公式 テキストベーシック」株式会社ひとまち発行1,650円)

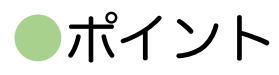

- 1 ホワイトボードとご自身を映します
- 2 文字が見えるように設営します。
- 3 カメラの距離は近すぎず、遠すぎすにします
- ※ 上記のイラストを参考に設定してください

※ ホワイトボードシートの例 セイラー万年筆「どこでもシート」は、25枚のホワイトボードシート (60×80)入りです。ホワイトボードシート2枚を壁に貼ります。通常は、静電気で貼り付きます。 壁の広さがない時には、プラスチック段ボールなどに貼り、立てかけて使用します。

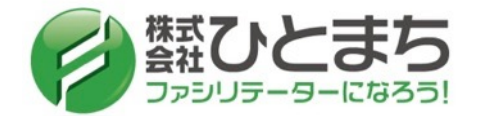